## SAP ABAP table ESH S IF DCB DATA ELEMENT {data element}

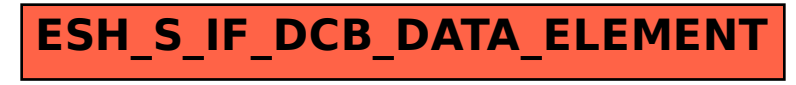